## SAP ABAP table ERDAT RAN {Range structure for Created on}

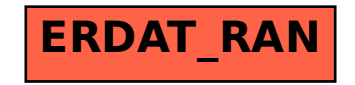